# IP Adressing & Subnetting

# What is Subnetting

• A subnet (short for subnetwork) may represent all the machines at one geographic location, in one building, or on the same LAN

# Introducing IP Addresses

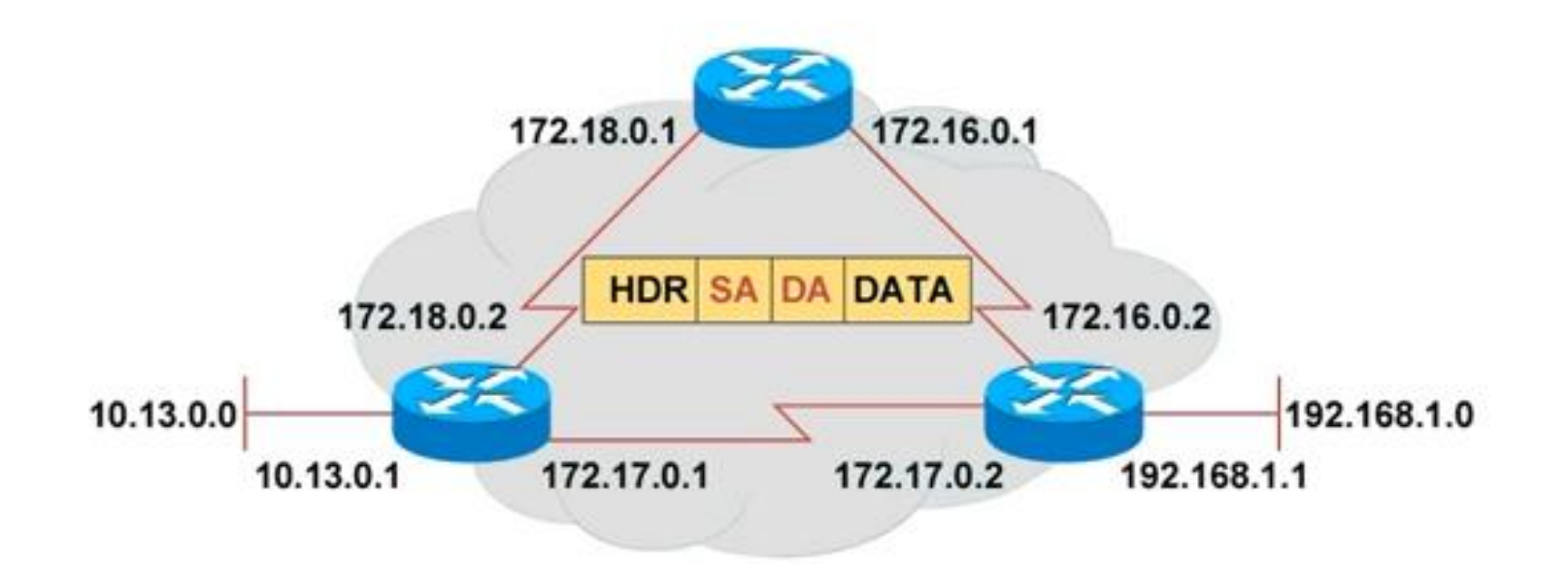

- Unique addressing allows communication between end stations.

Path choice is based on destination address.

# **IP Addressing**

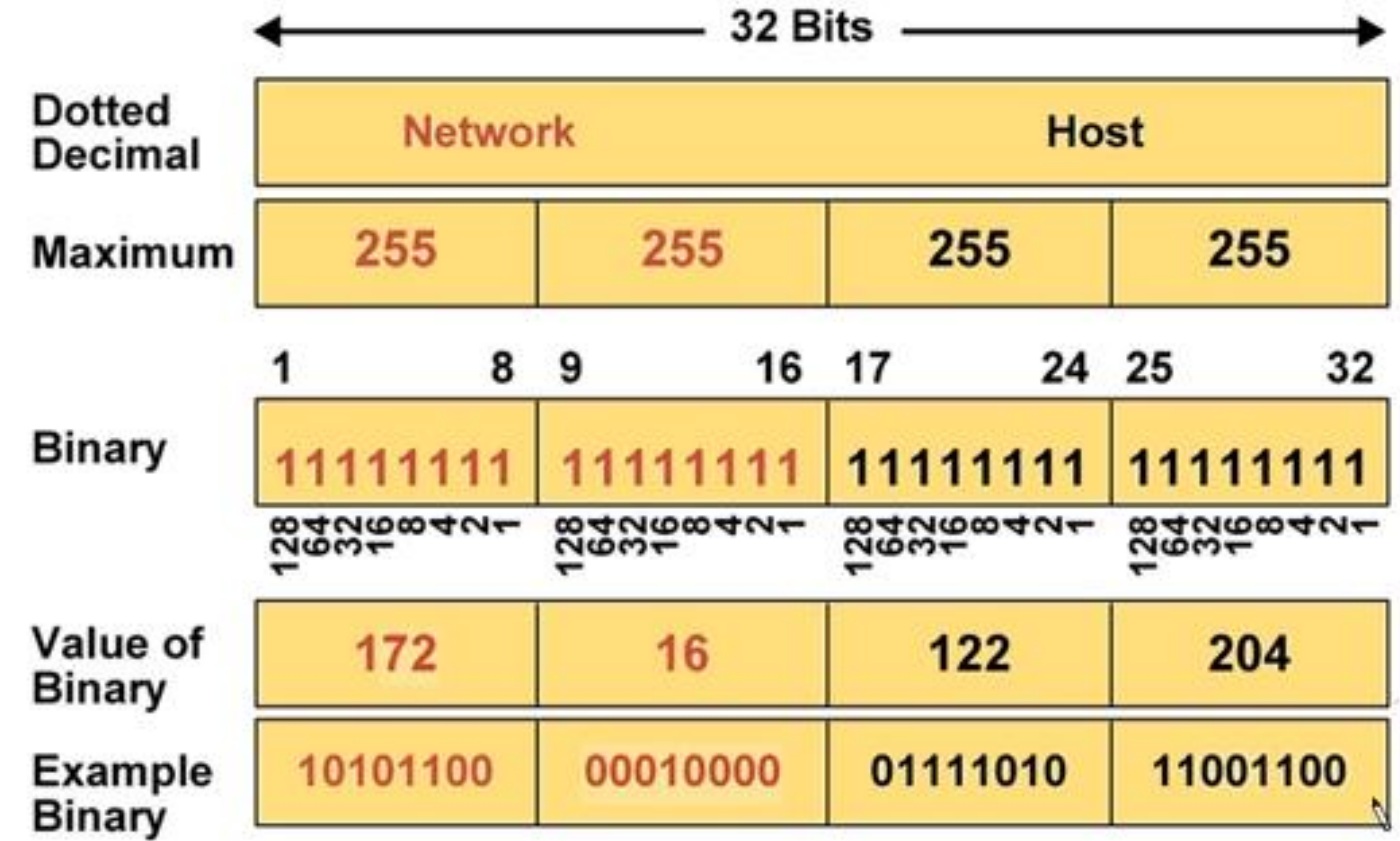

#### **IP Address Classes**

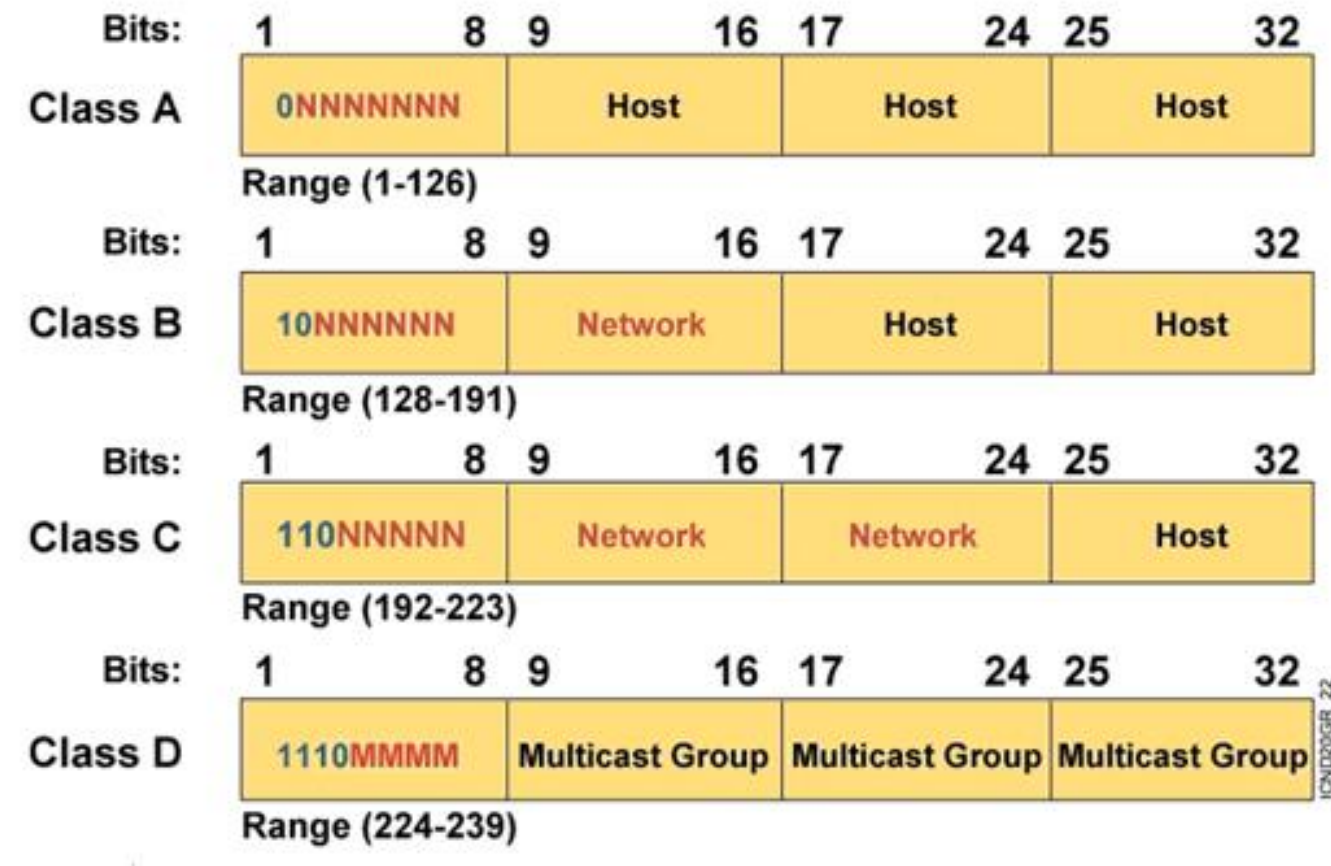

**Class A** 

and the

No of network = 
$$
2^1 - 2 = 126
$$

No of host = 
$$
2^24-2 = 16,777,214
$$

#### **Class B**

France

No of network =  $2^{\wedge}14-2$  = 16,382

No of host = 
$$
2^16-2
$$
 = 65,534

#### **Determining Available Host Addresses**

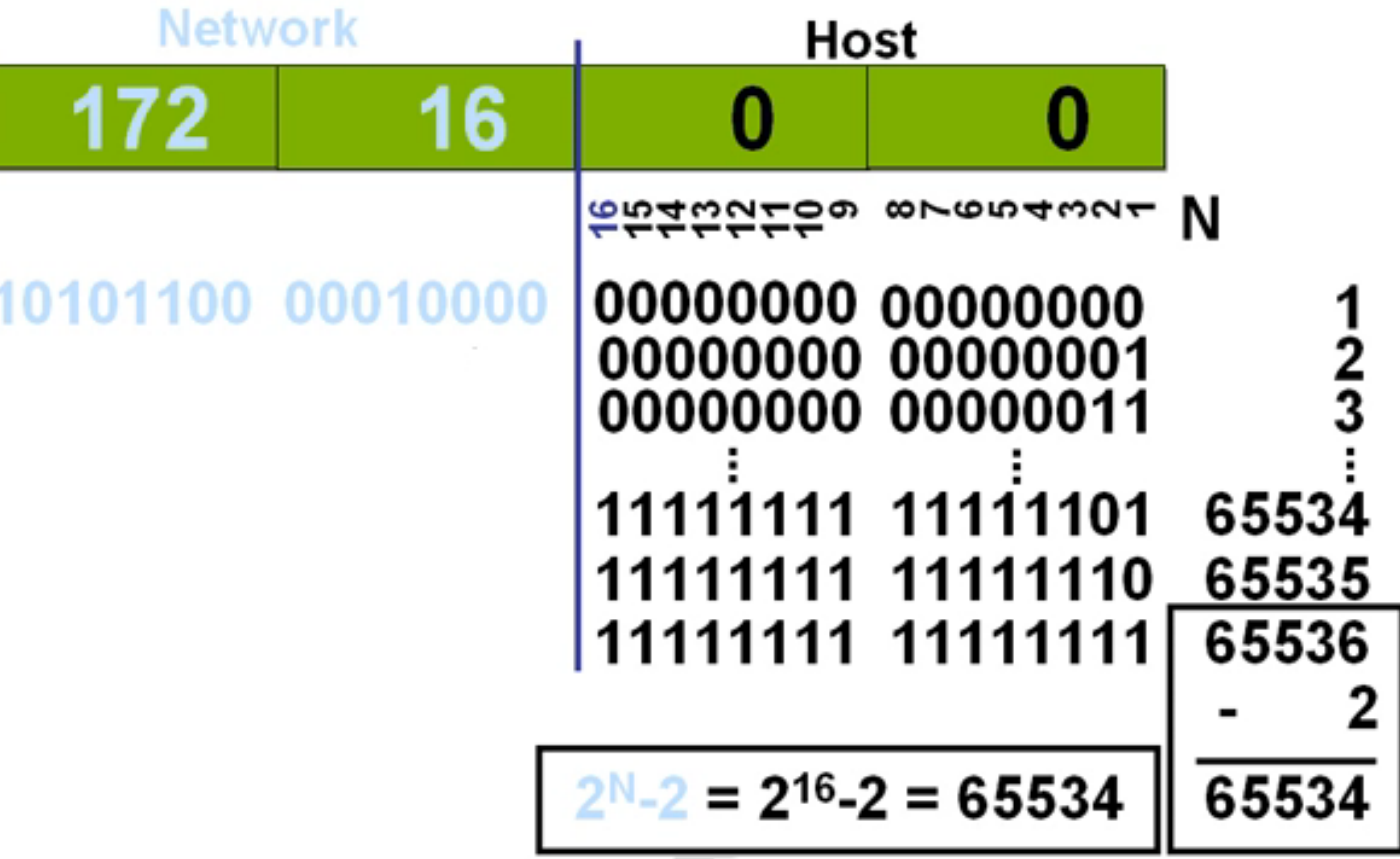

#### **Class C**

#### No of network =  $2^2$ 21-2 = 2,097,152

No of host = 
$$
2^8 - 2 = 254
$$

### **IP Address Classes Exercise**

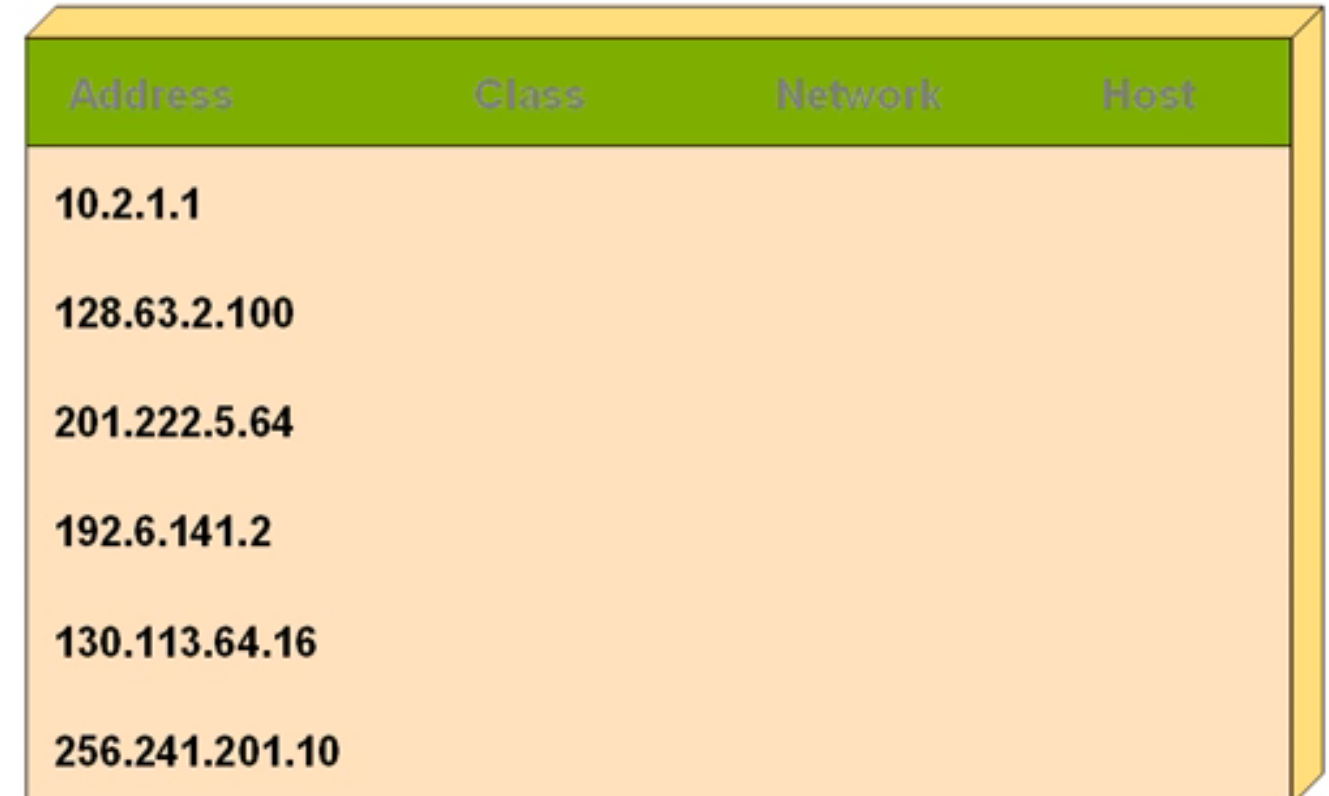

# **IP Address Classes Exercise Answers**

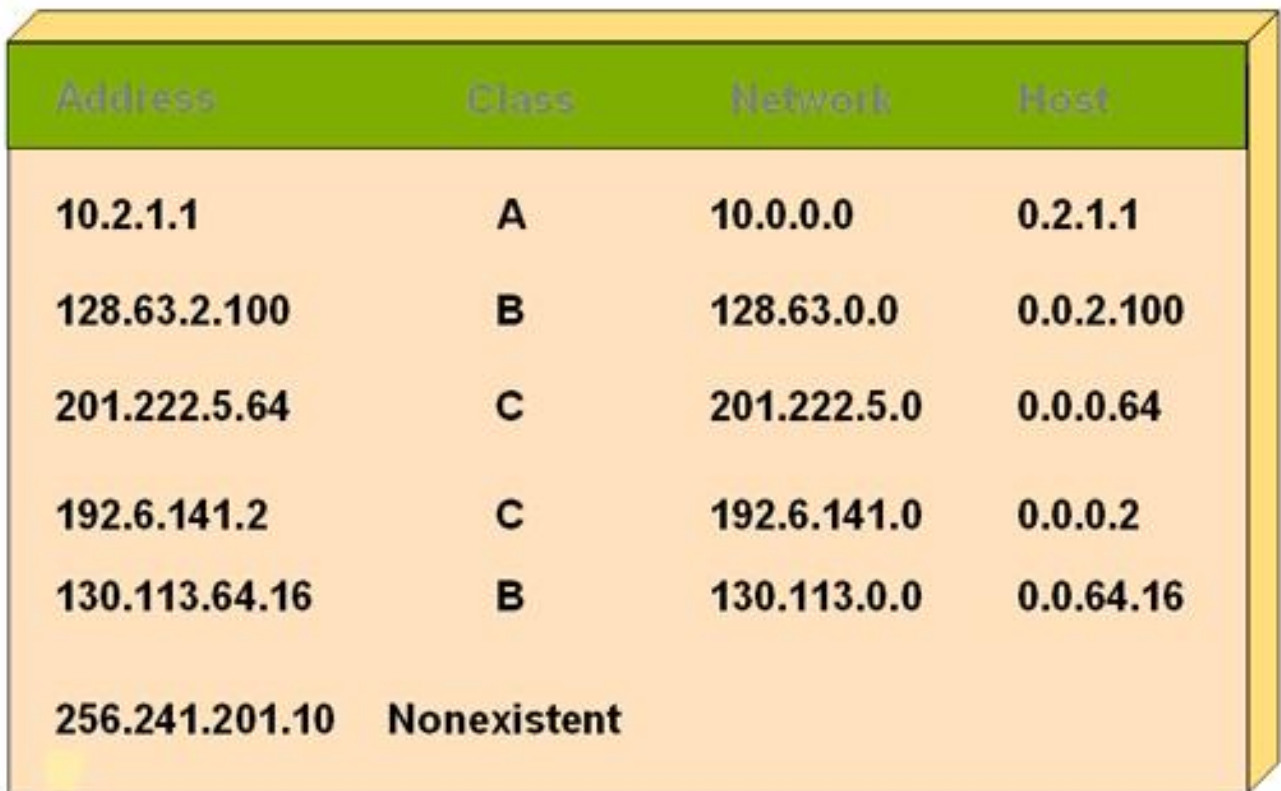

# 10.15.13.2 172.16.2.160 200.50.40.5

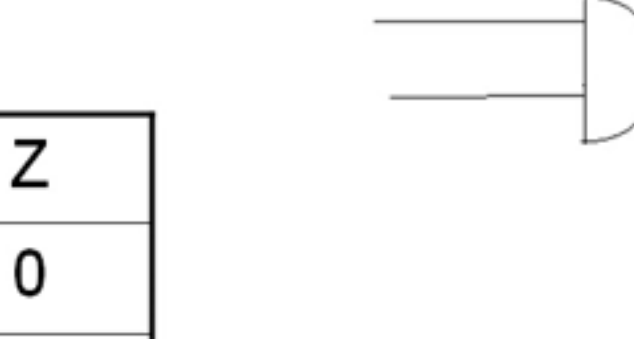

 $\sim$   $\sim$ 

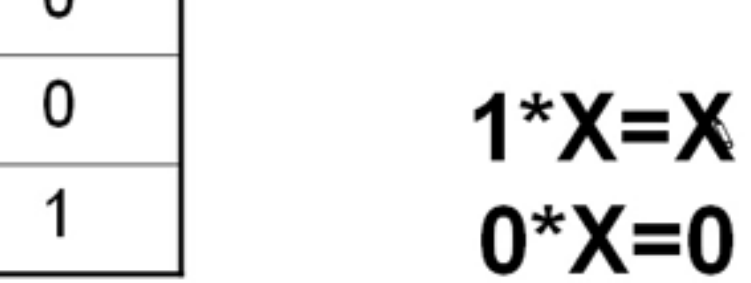

 $\Omega$ 

X

Υ

# Default subnet

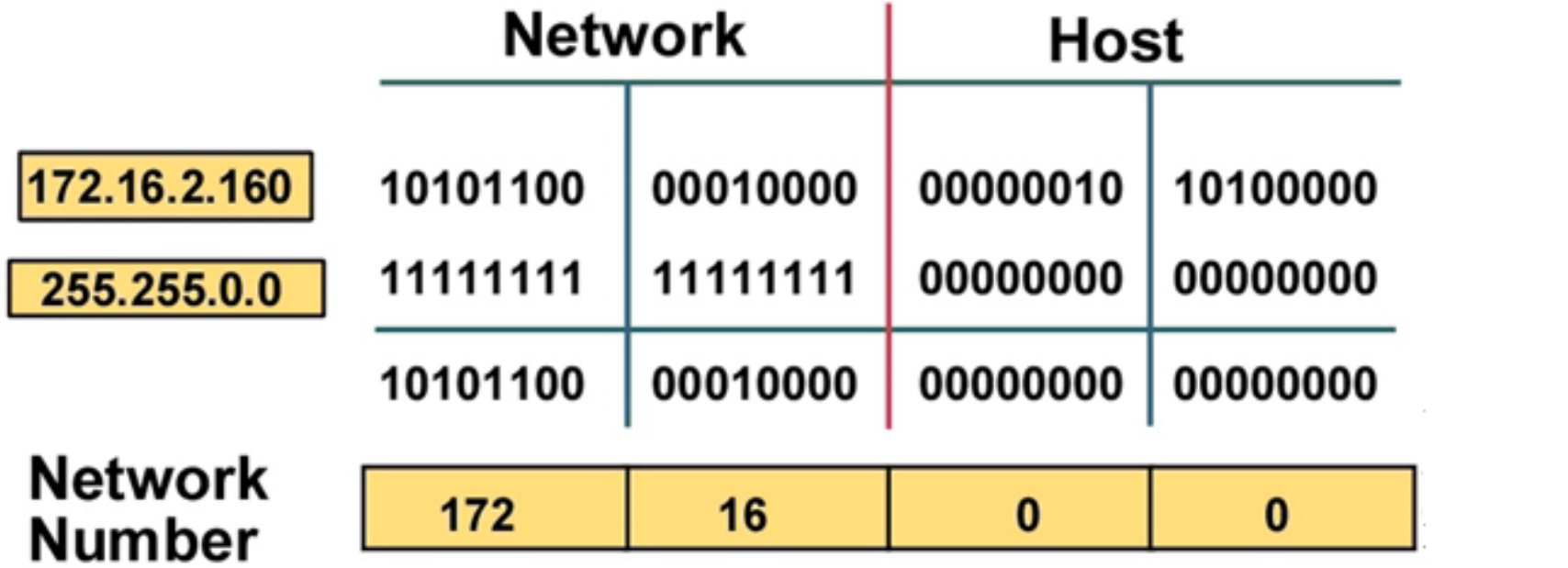

### $10.15.13.2$  $255.0.0.0$

#### $172.16$ .  $2.160$ 255.255.0.0

----------------

 $10. 0. 0. 0$ 

-------------

172.16.0.0

 $200.50.40.5$ 255.255.255.0

 $200.50, 40.0$ 

### **Subnet Mask with Subnets**

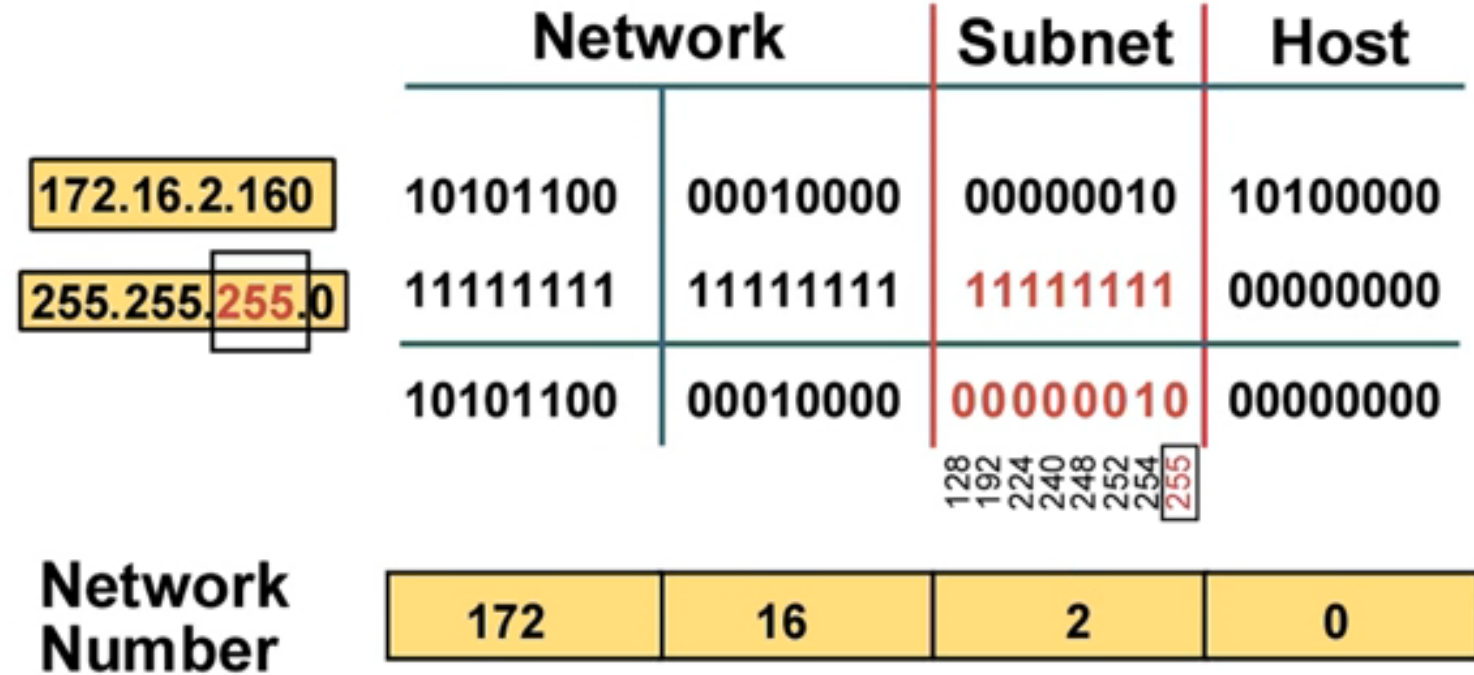

Network number extended by eight bits •

#### 10.15.13 $\Omega$ 255.255.0.0 ------------- $10.15.0.0$

#### 172.16.2.160 255.255.255.0 --------------

172.16.2.0

# **Subnet Mask with Subnets**  $(Cont.)$

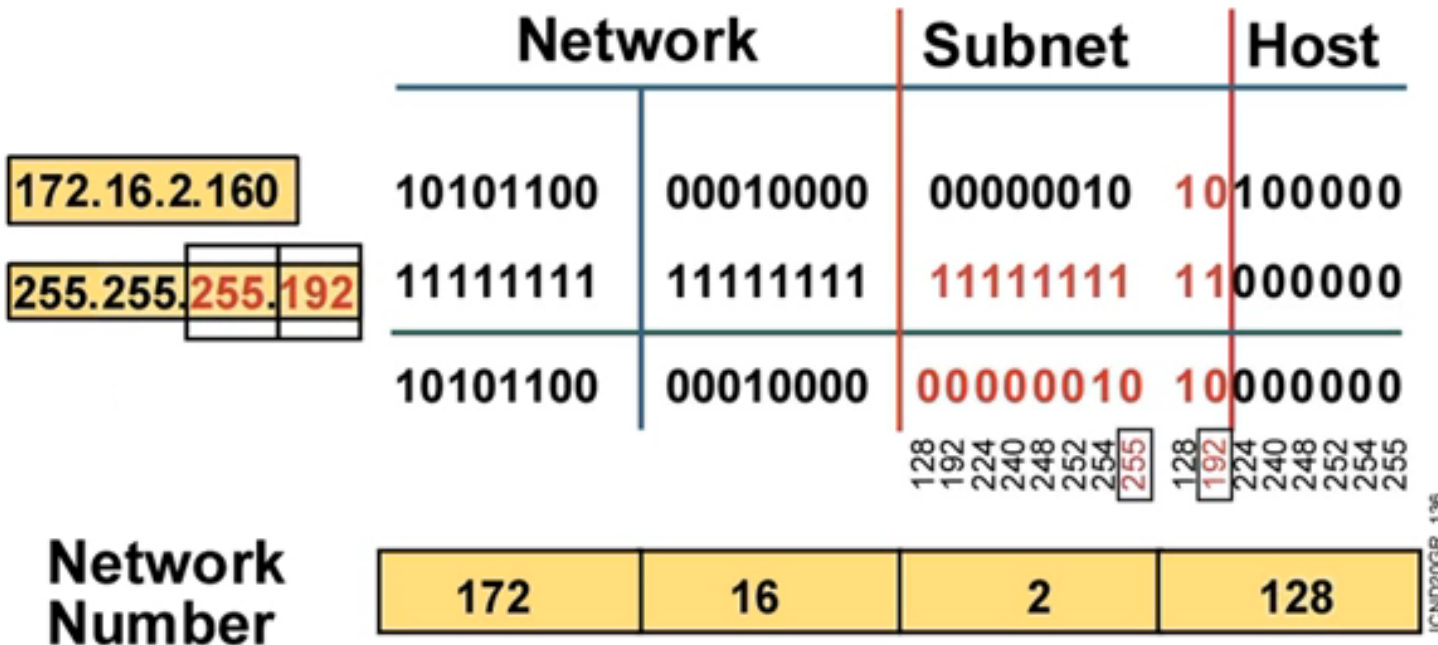

Network number extended by ten bits .

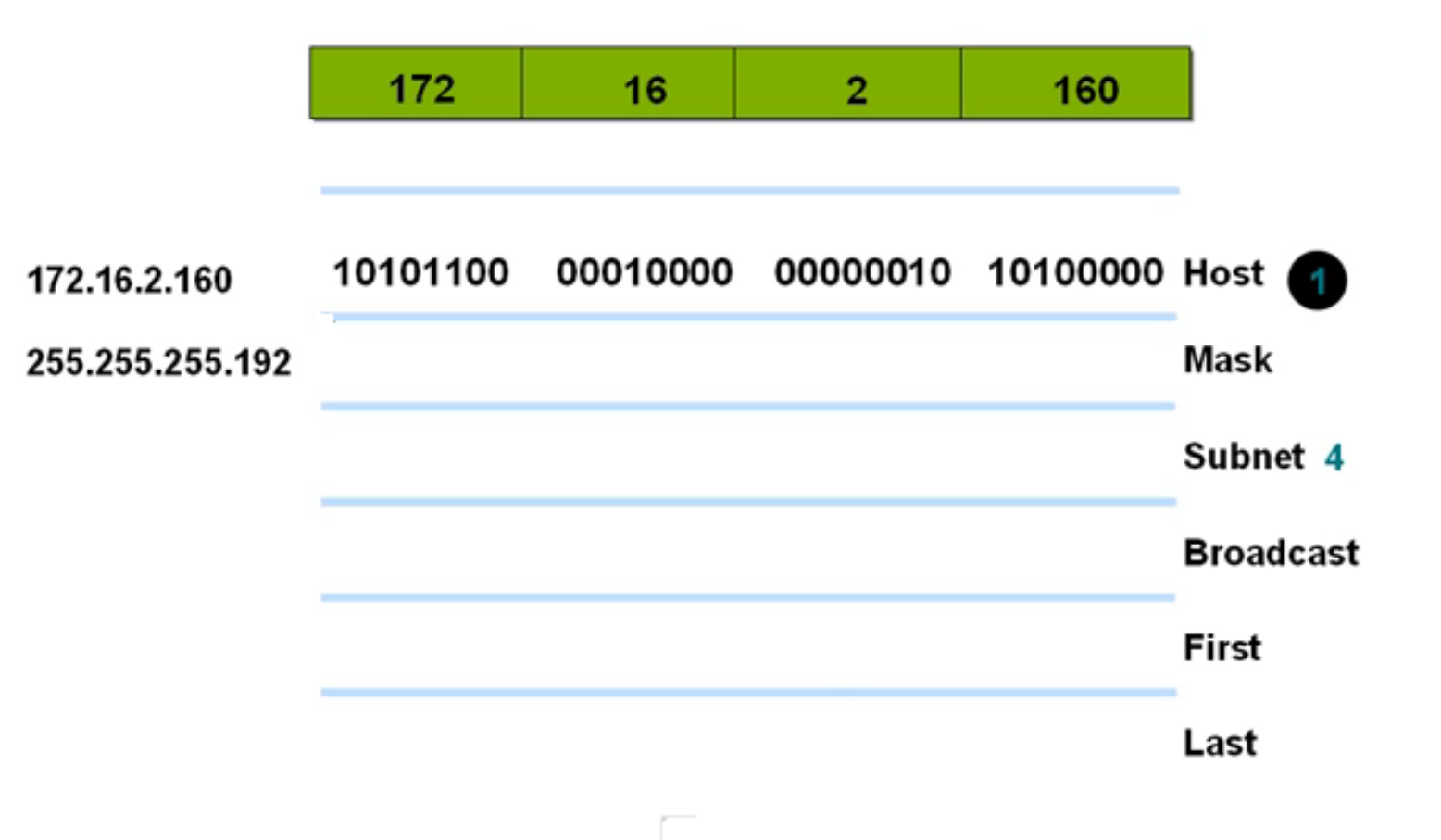

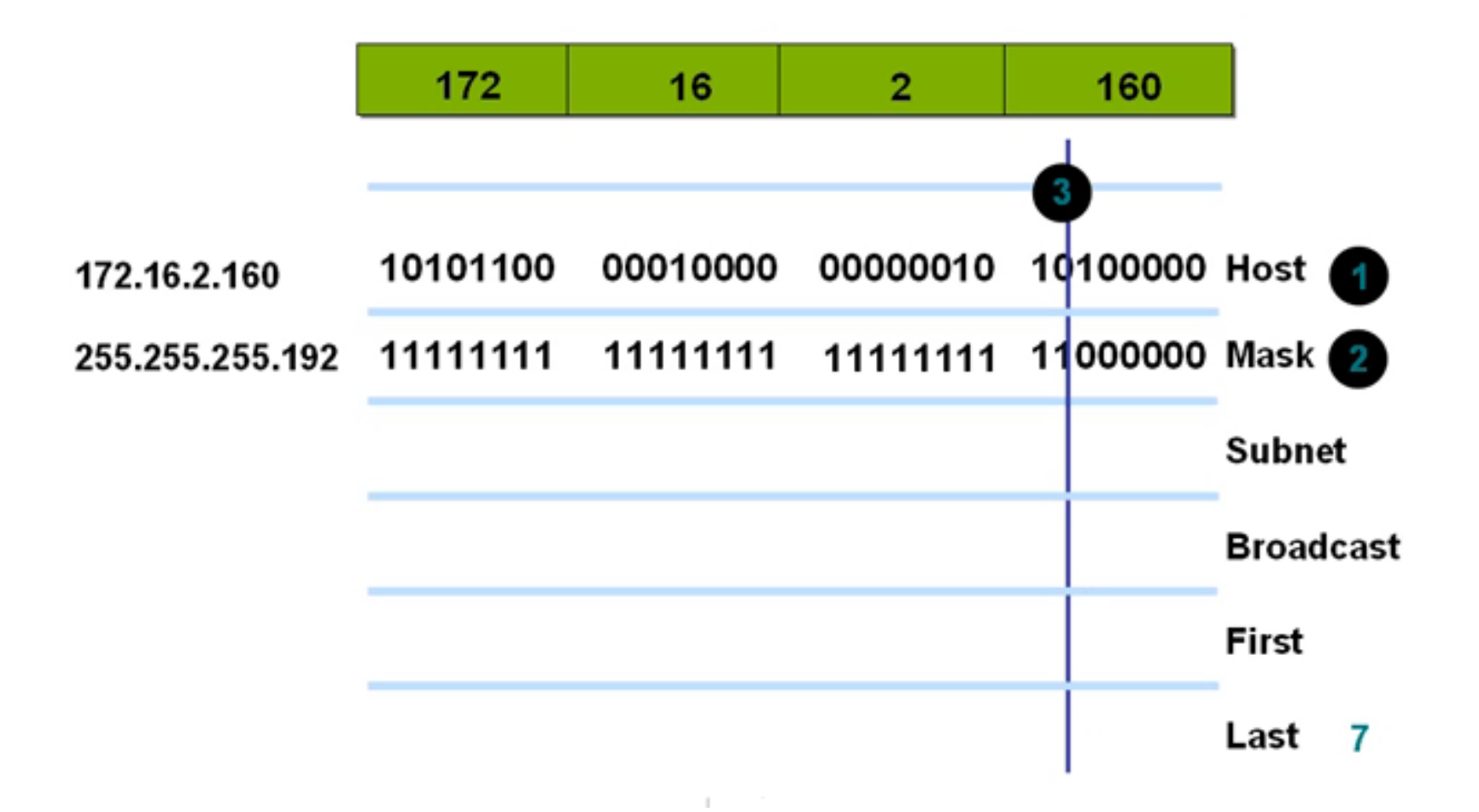

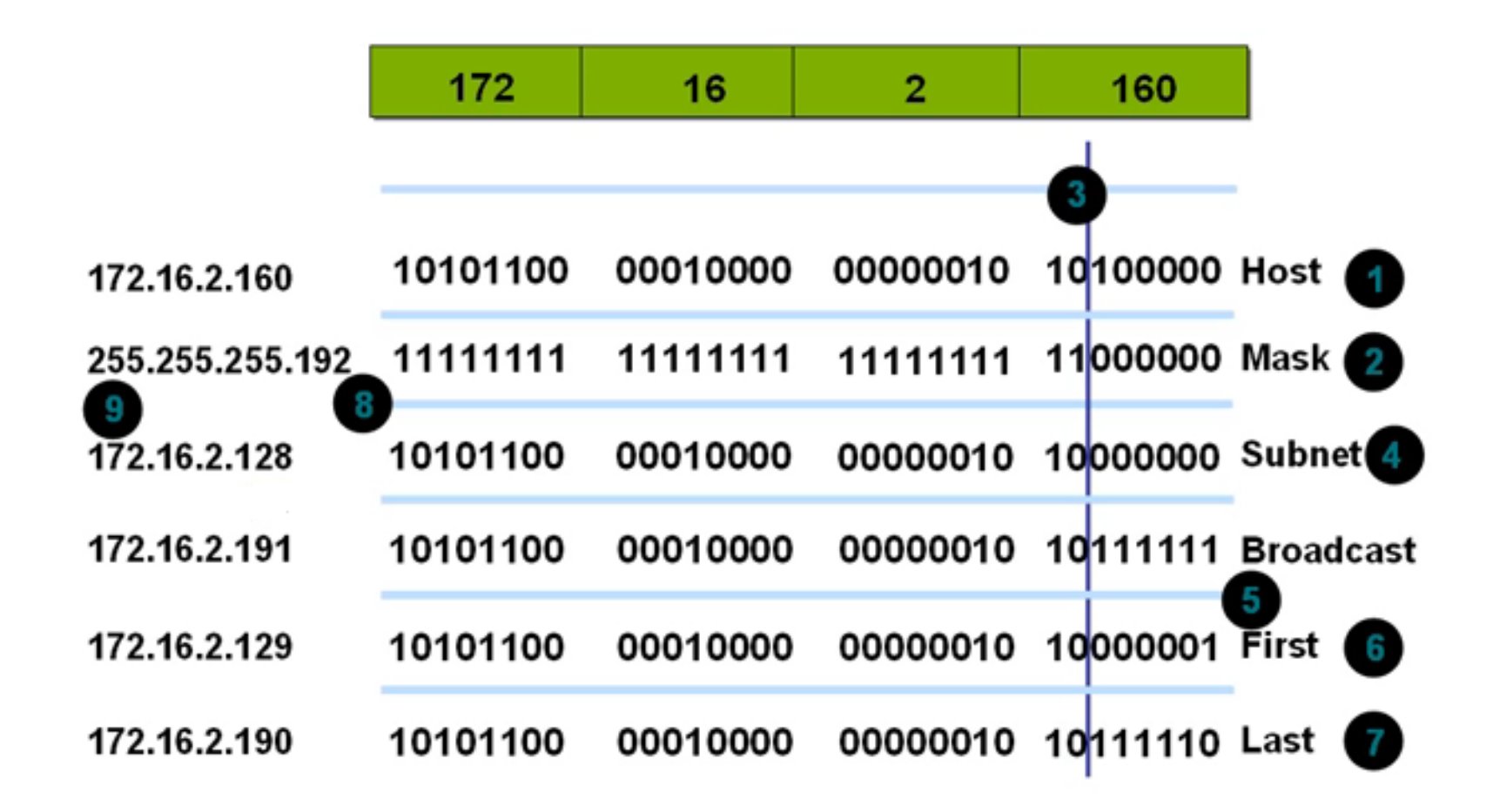

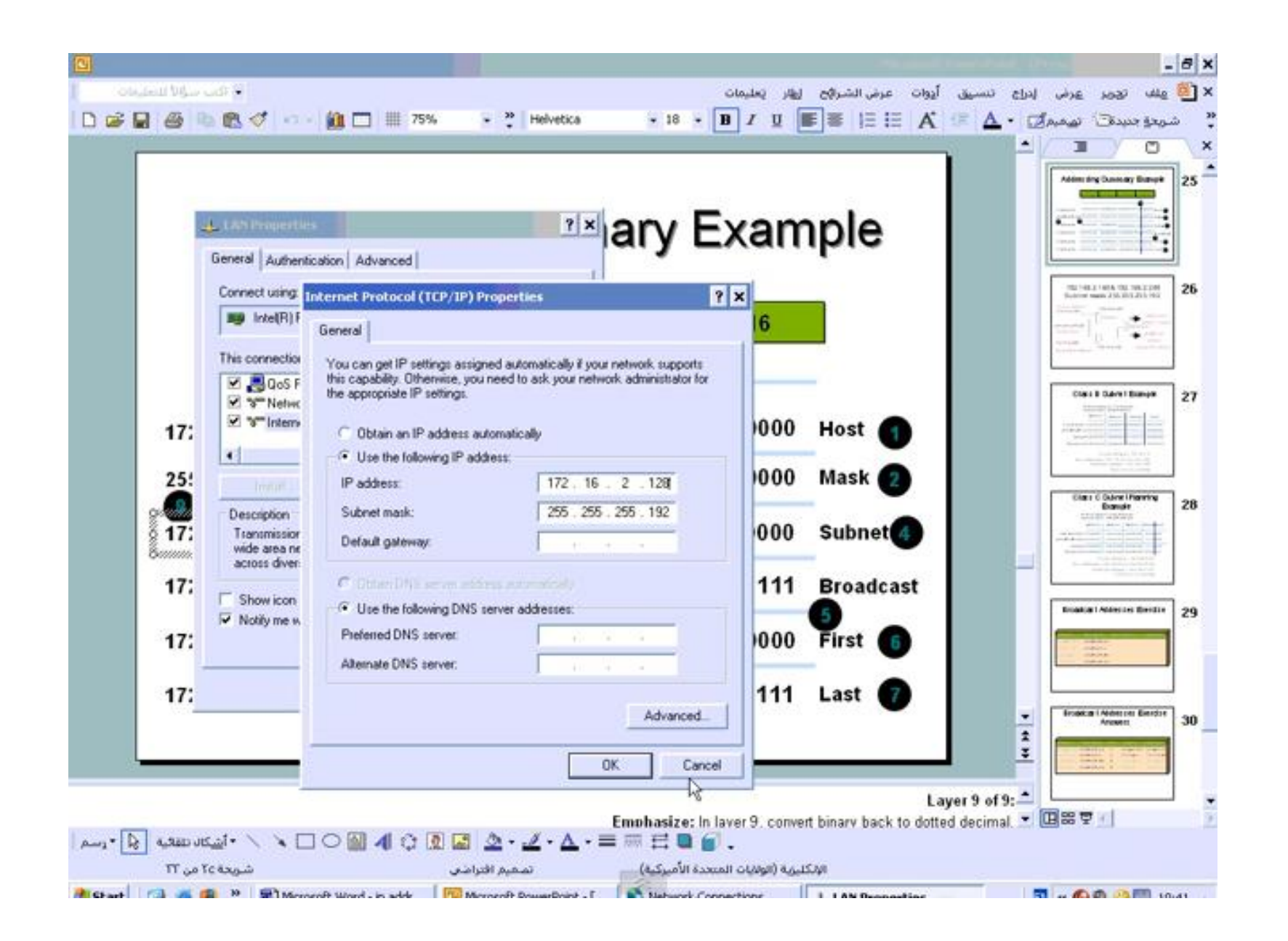

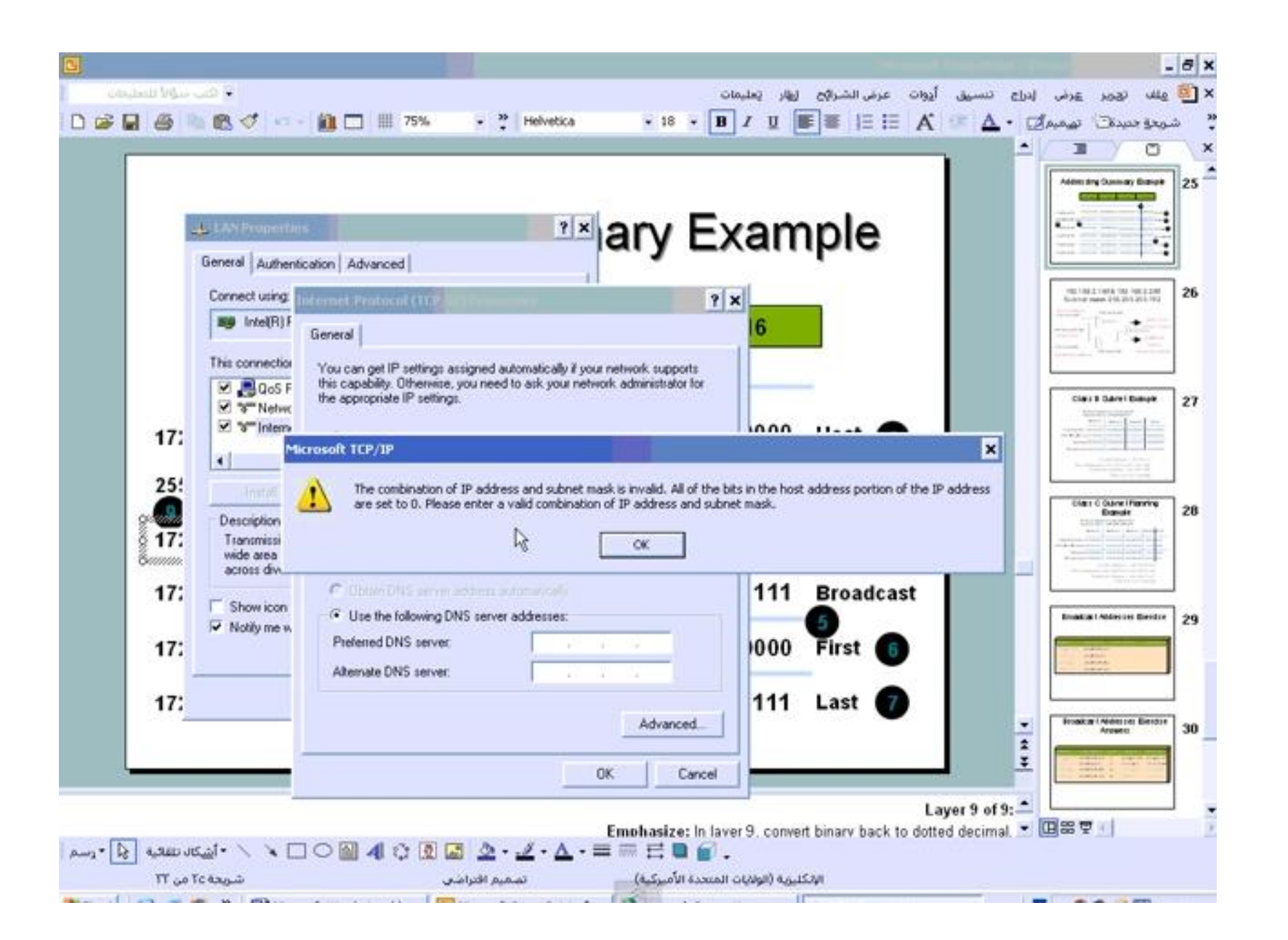

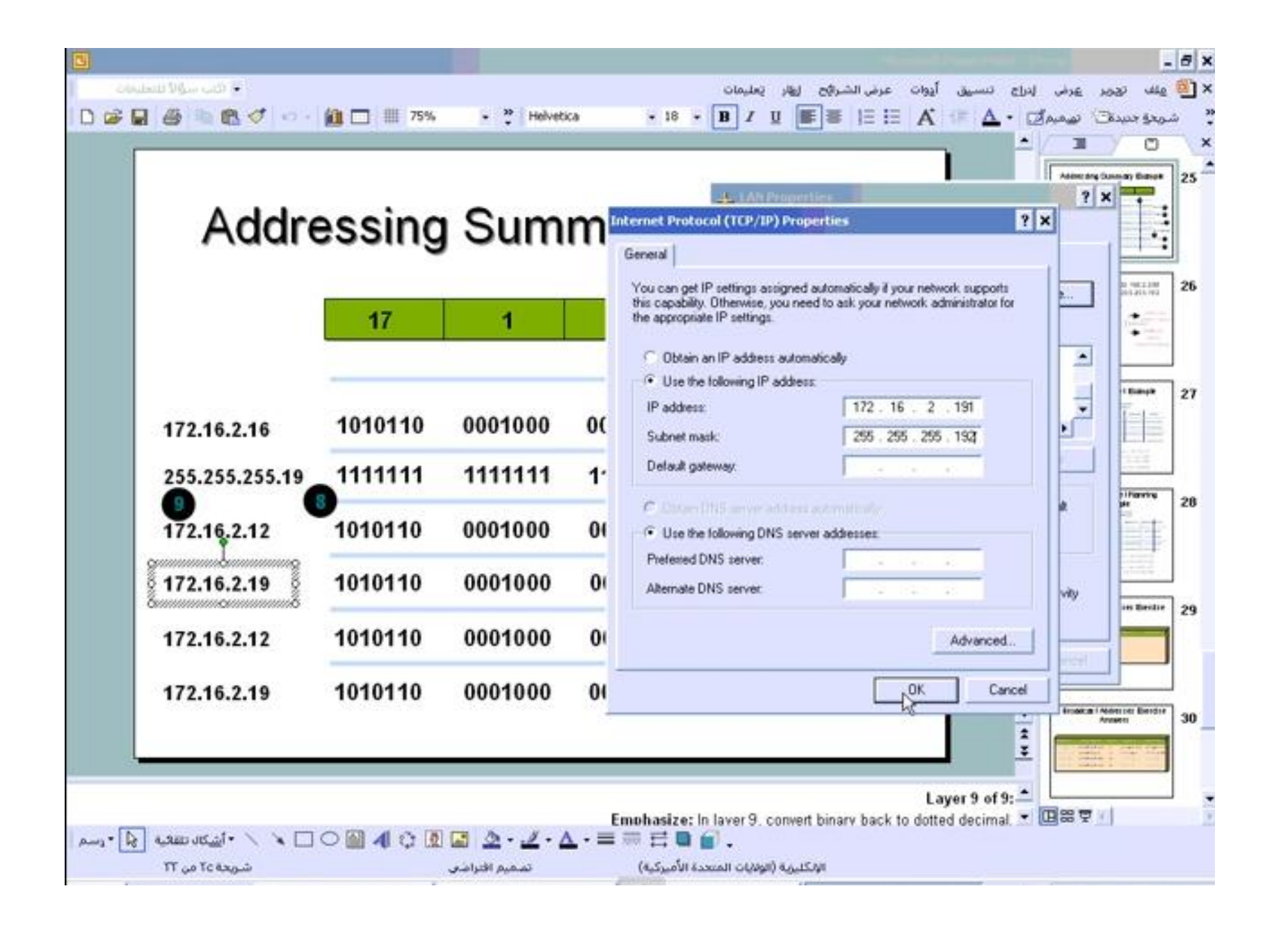

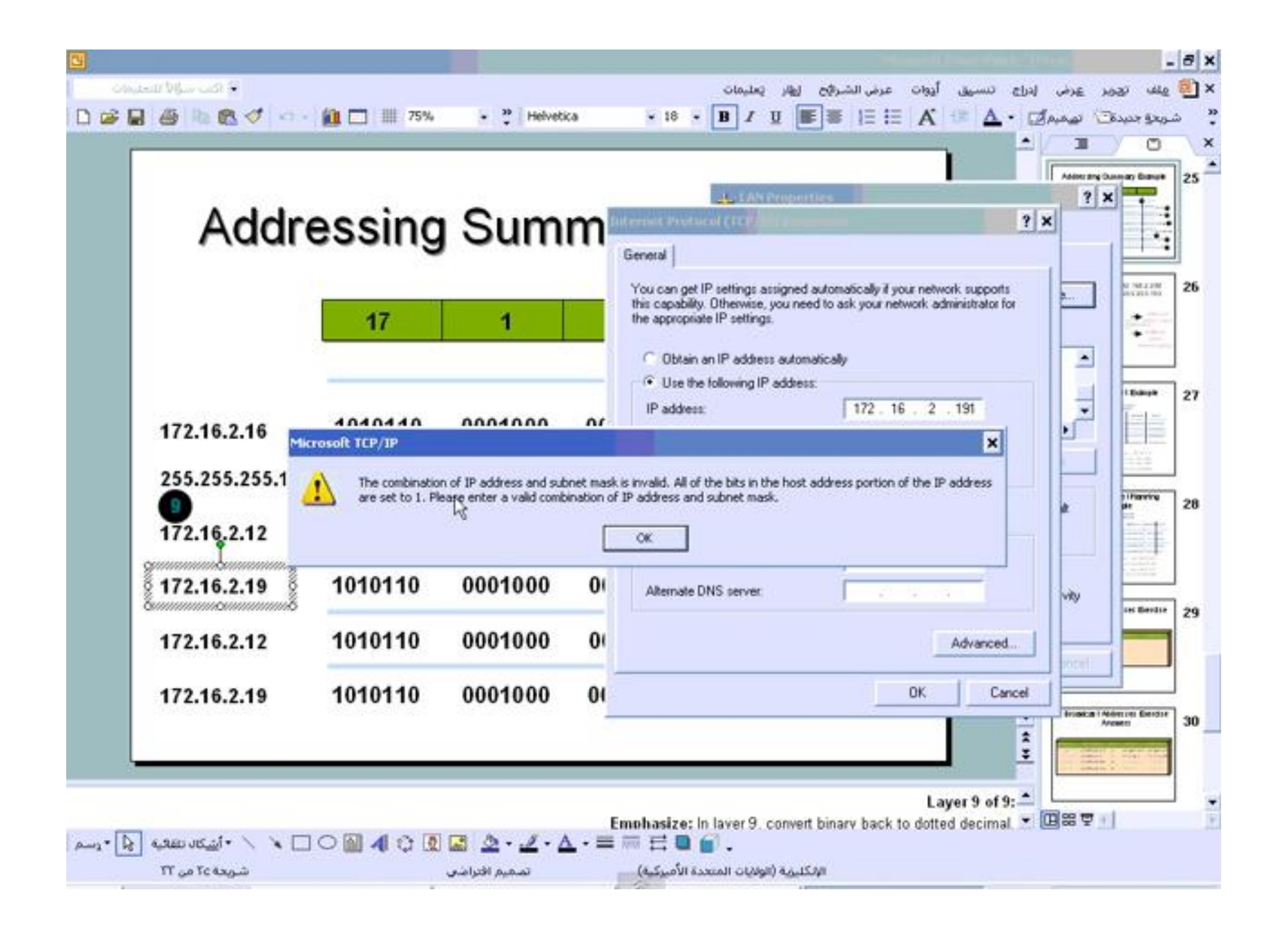

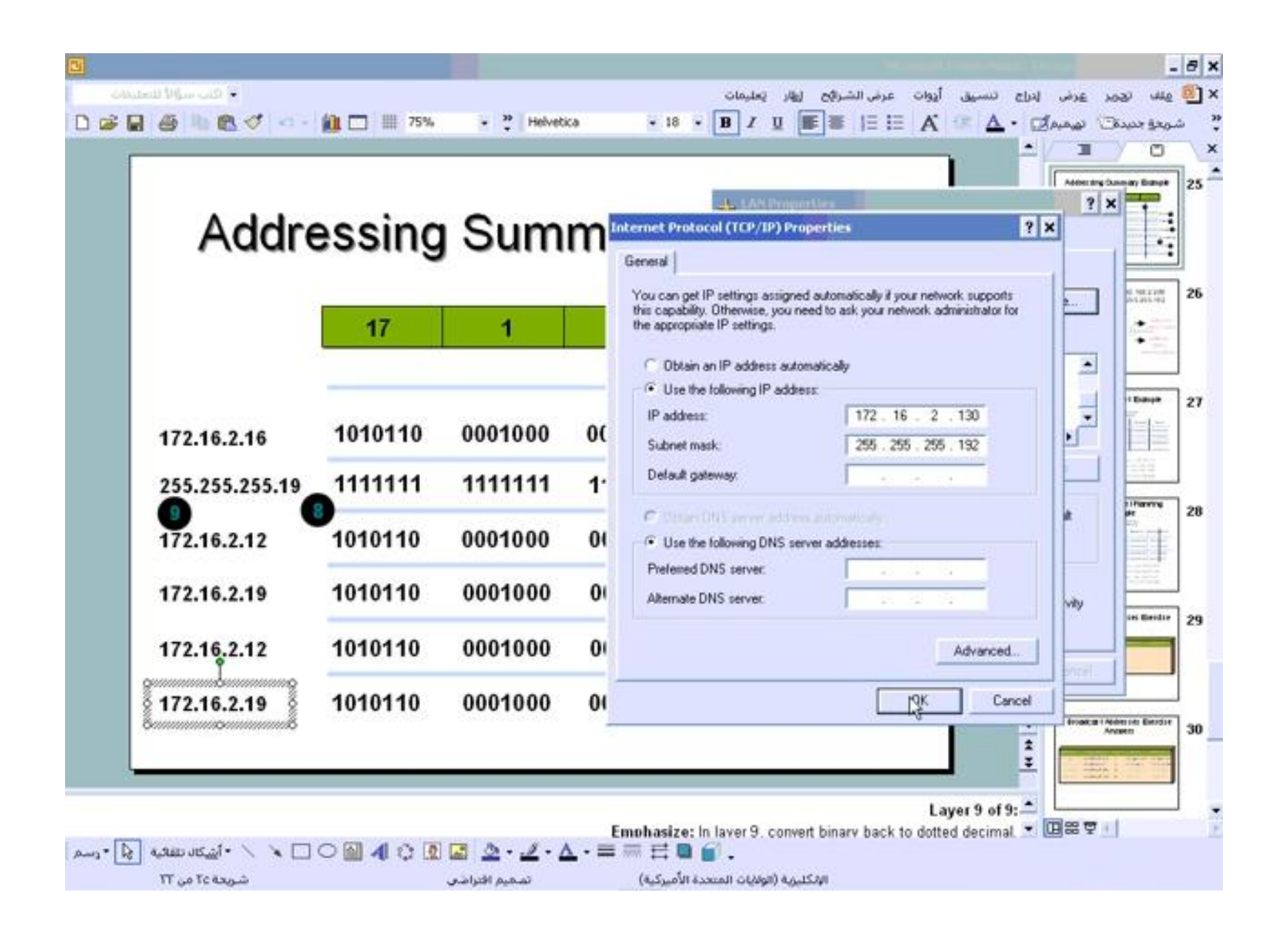

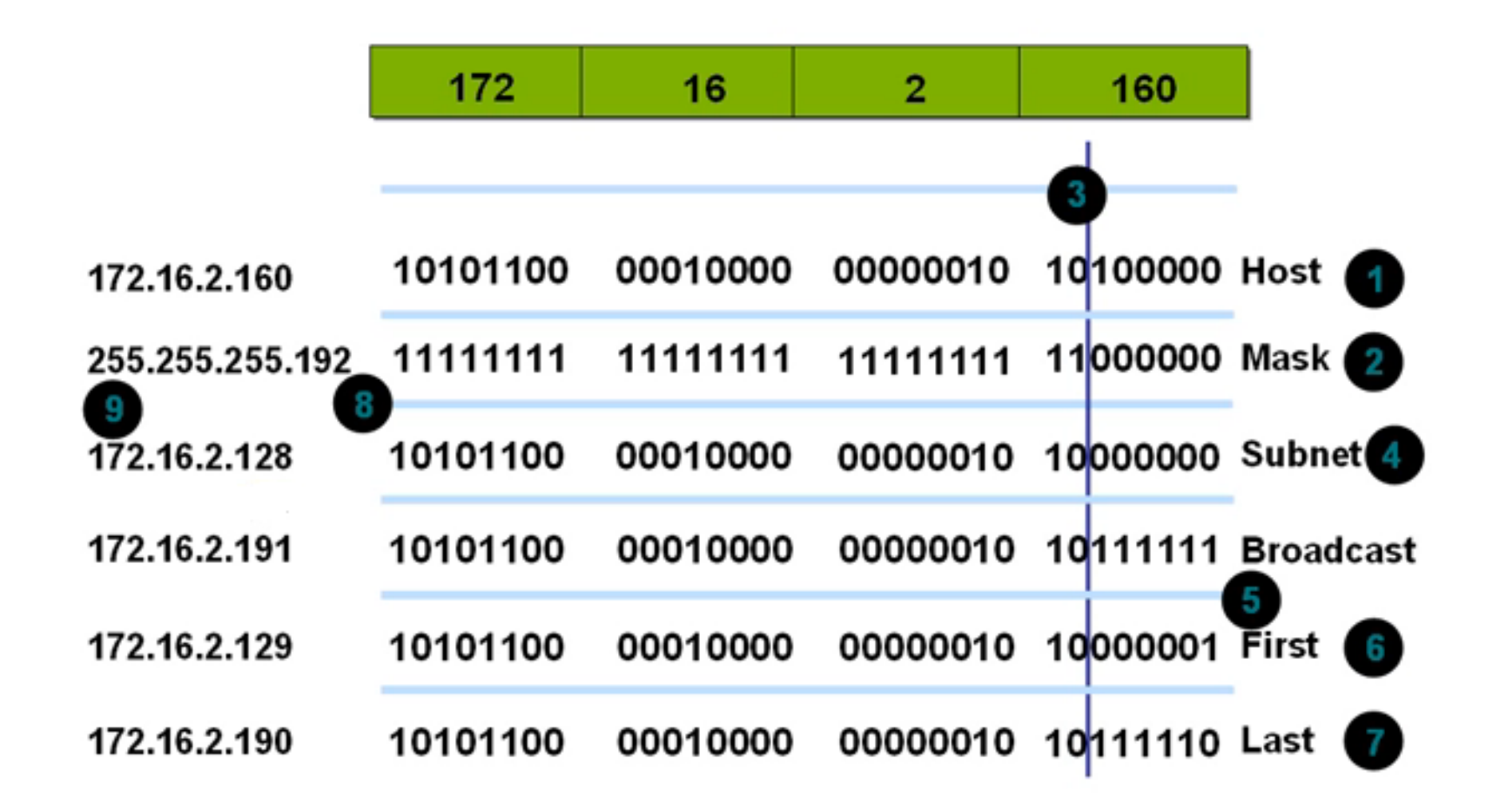

### 192.168.2.160& 192.168.2.200 Subnet mask 255.255.255.192

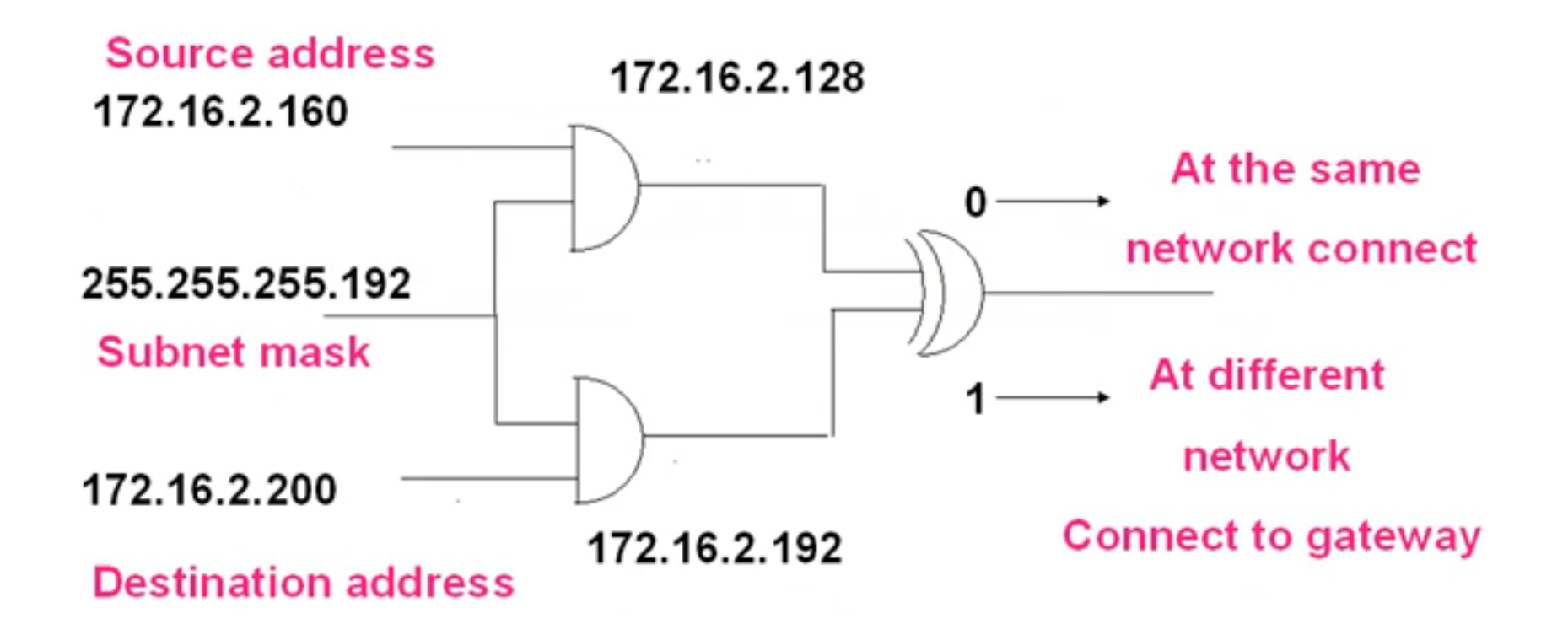

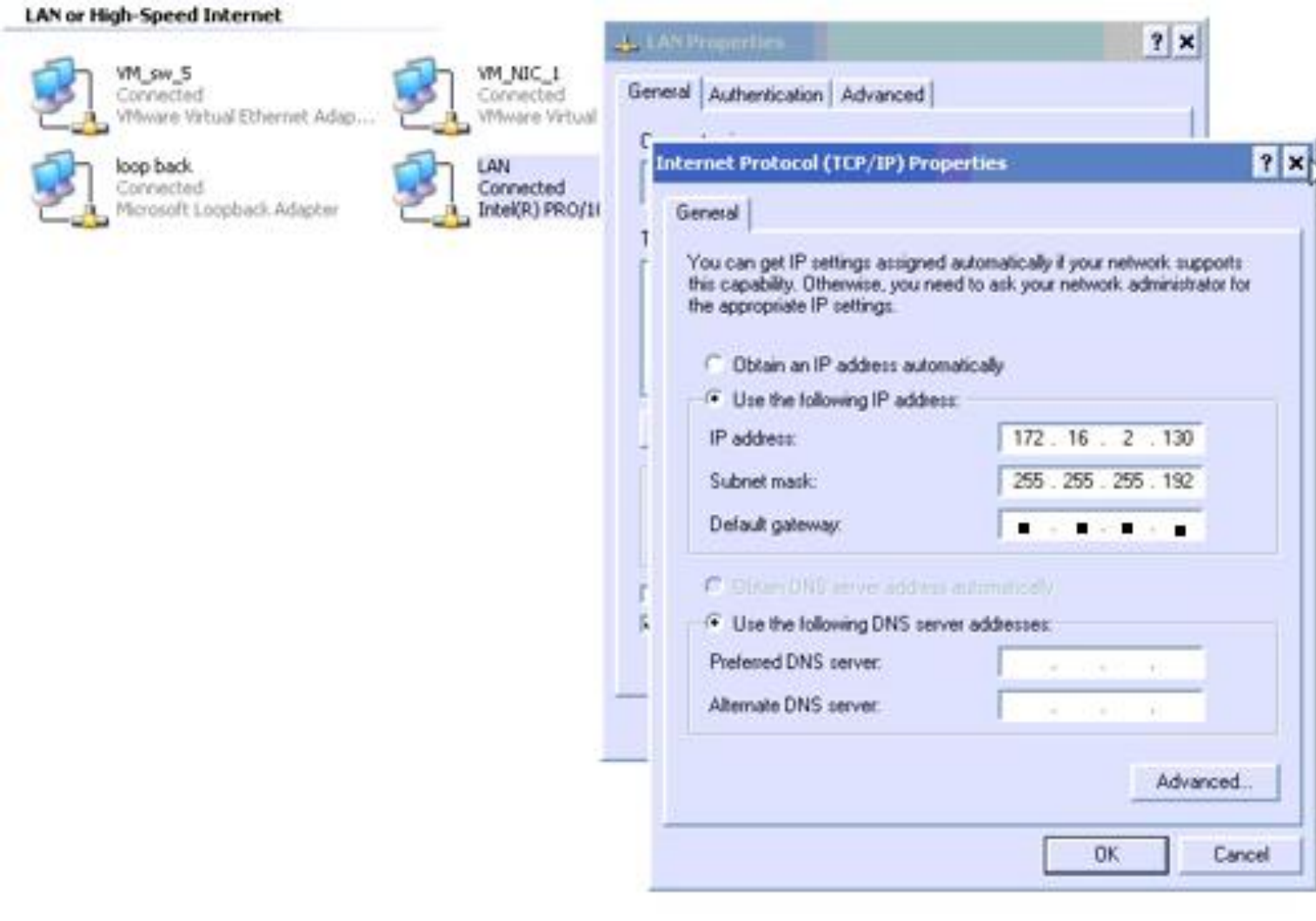

#### **Class B Subnet Example**

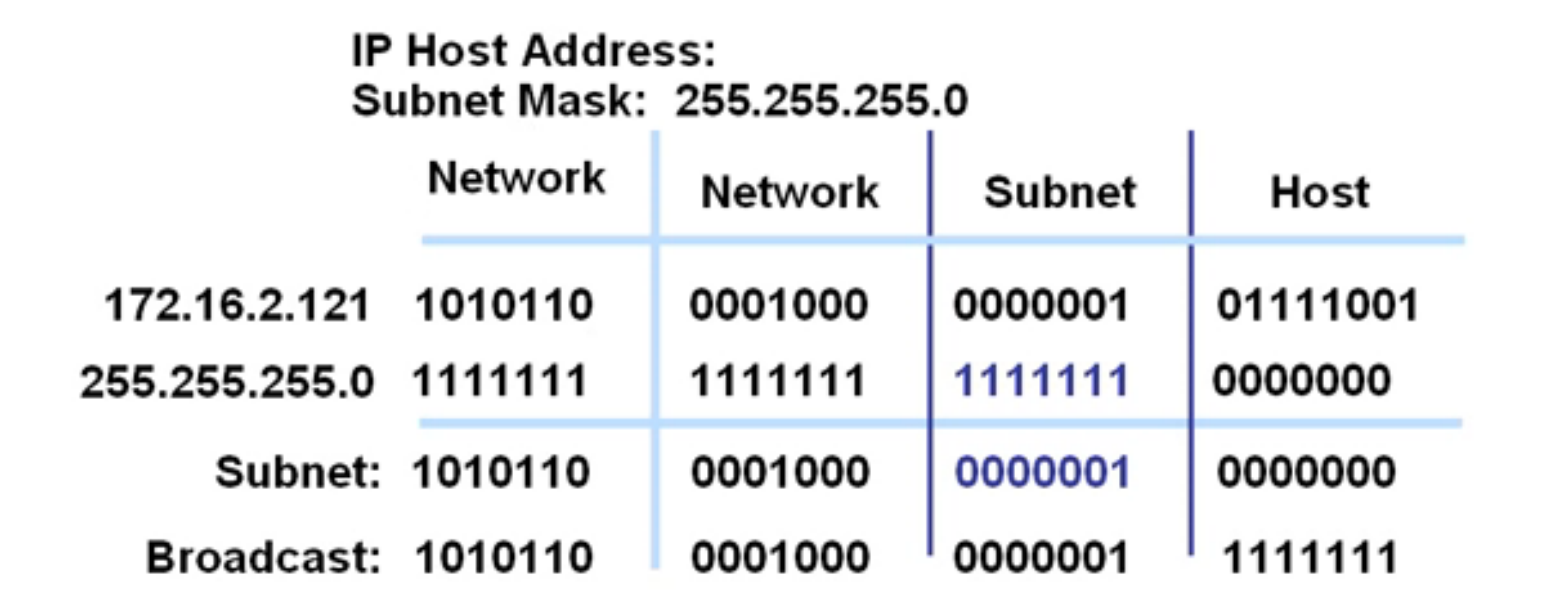

Subnet Address =  $172.16.2.0\bullet$ 

Host Addresses =  $172.16.2.1 - 172.16.2.254$ 

Broadcast Address =  $172.16.2.255$ 

Eight bits of subnetting•

# **Class C Subnet Planning Example**

IP Host Address: 192.168.5.121 Subnet Mask: 255.255.255.248 **Network Network** Network Subnet Host 01111001 192.168.5.121: 11000000 10101000 00000101 255.255.255.248: 11111111 11111111 11111111 11111000 Subnet: 11000000 10101000 00000101 01111000 Broadcast: 11000000 10101000 00000101 01111111

Subnet Address = 192.168.5.120•

Host Addresses =  $192.168.5.121 - 192.168.5.126$ 

Broadcast Address =  $192.168.5.127$ 

Five Bits of Subnetting•

#### **Broadcast Addresses Exercise Answers**

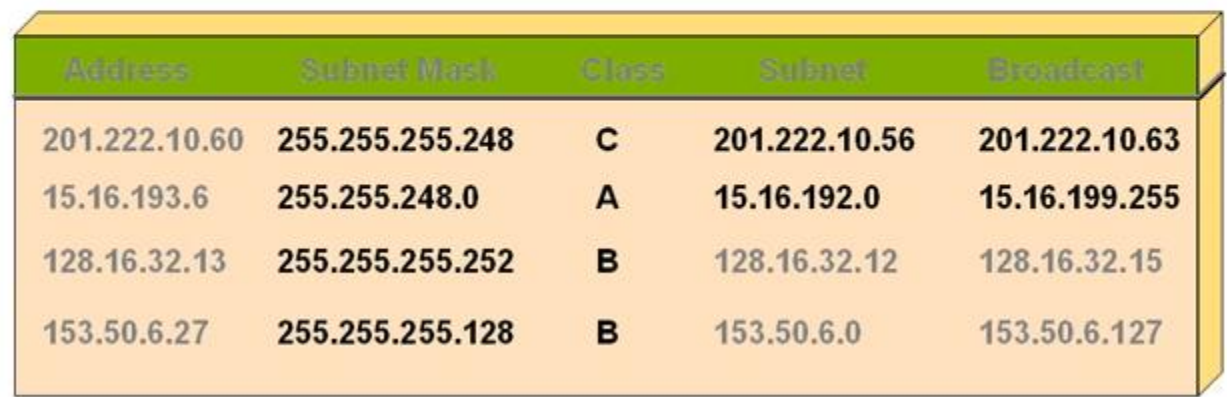

### design

- 192.168.10.0/24 5 Dept, 25 user
- $\cdot$  First note 192.168.10.0 class c
- Default mask =  $255.255.255.0$ No of network =  $2^h - 2 \ge 5$  ..........n=3 For check No of host =  $2^{6}-2 = 30 > 25$ Ok The subnet mask is 255,255,255,11100000

255.255.255.224

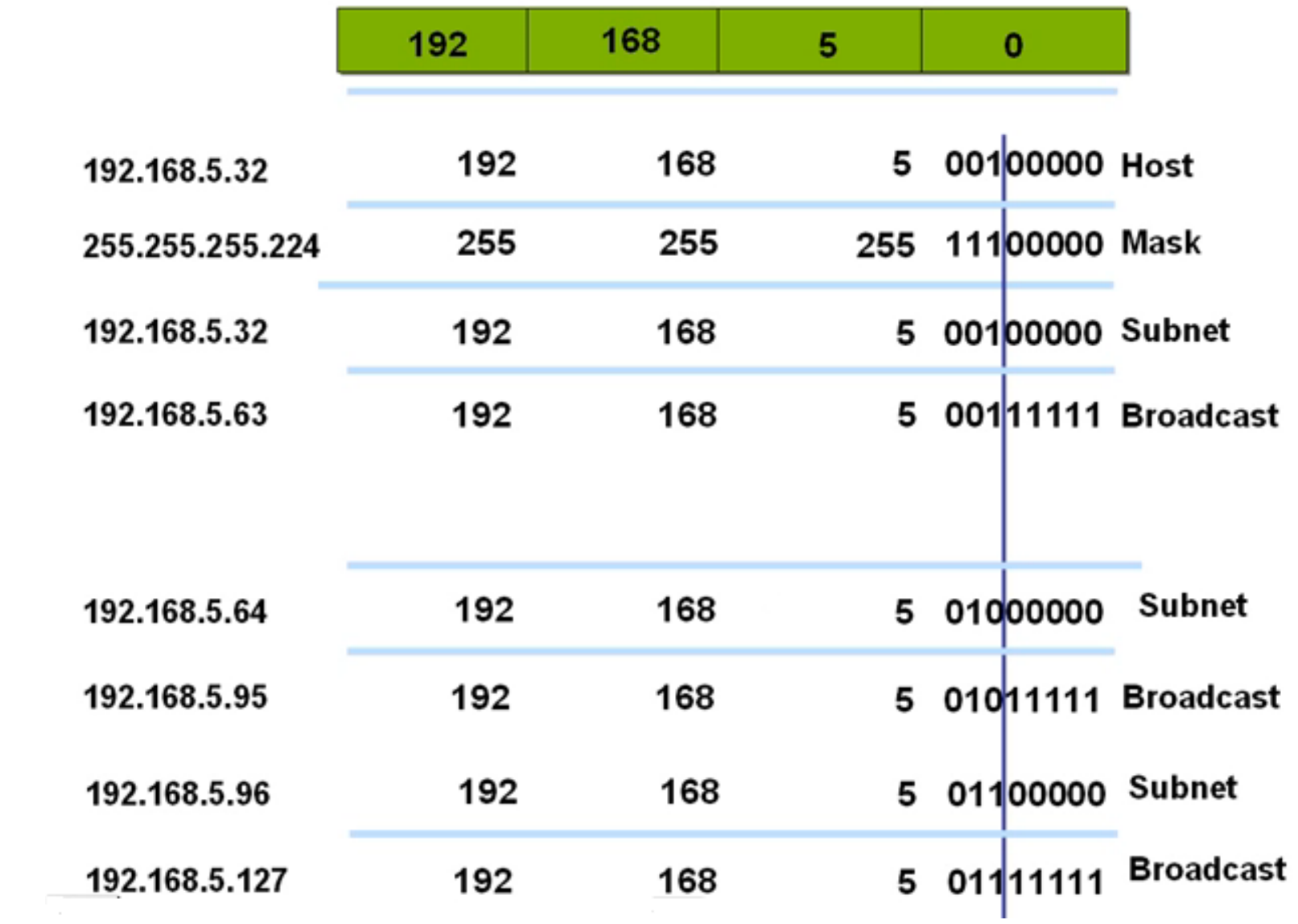

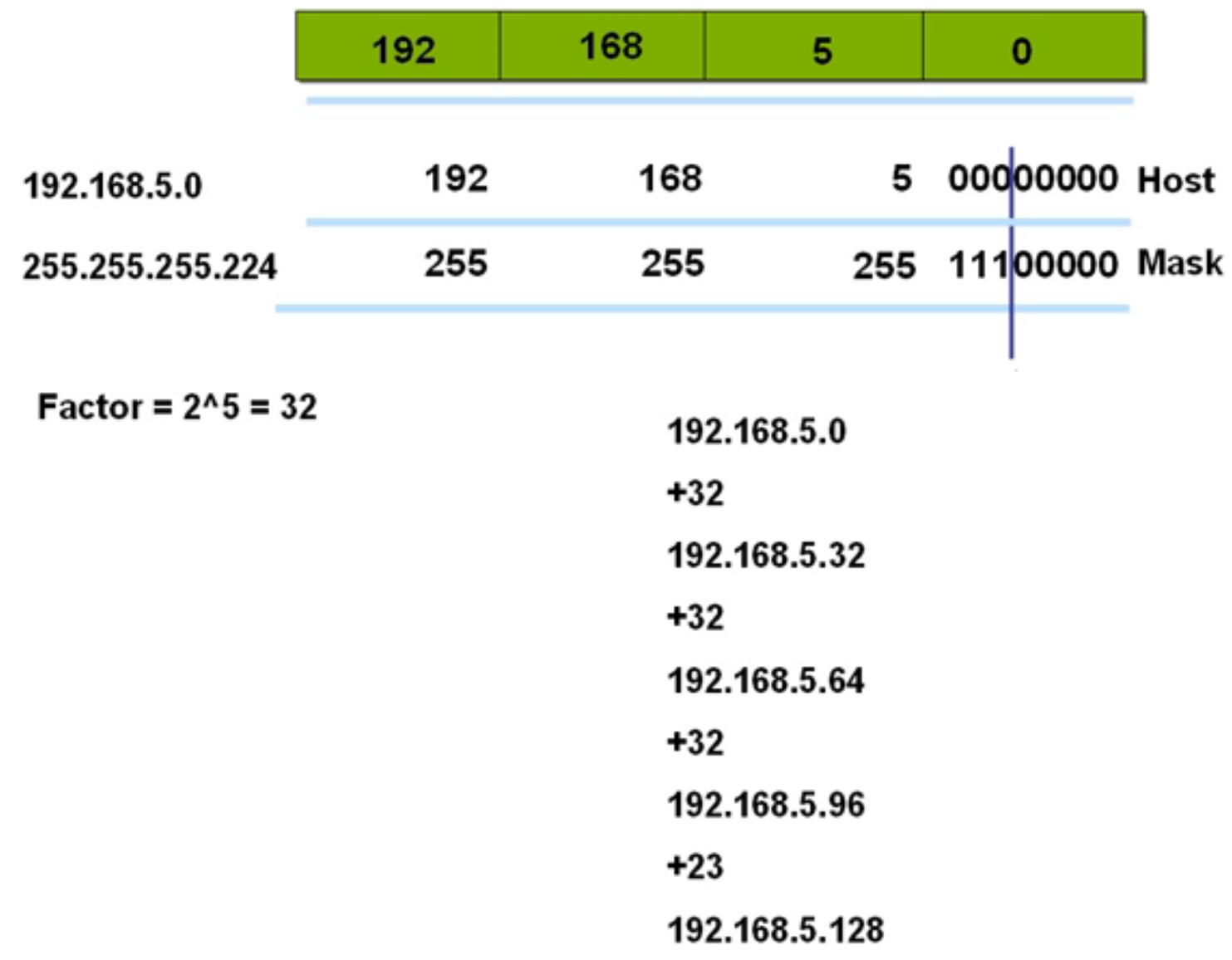

# Subnetting Homework

**1: A service provider has given you the Class C network range 209.50.1.0. Your company must break the network into 20 separate subnets.**

**2: Your company would like to break the Class B private IP address range 172.16.0.0 into 60 different subnets**

**3: A service provider has given you the Class C network range 209.50.1.0. Your company must** break the network into as many subnets as possible as long as there are at least 50 clients per **network.**

**4: Your company would like to break the Class B private IP address range 172.16.0.0 into as many subnets as possible, provided that they can get at least 300 clients per subnet**

**5: You are given the following IP address and subnet mask: 192.168.1.58 255.255.255.240 Identify the original range of addresses (the subnet) that this IP address belongs to**